Міністерство освіти і науки України Державний вищий навчальний заклад «Донецький національний технічний університет»

Н. М. Дацун

# Об'єктно-орієнтоване програмування

Навчальний посібник для студентів спеціальності «Програмна інженерія»

> Донецьк 2014

Д21 УДК 004.43(075)

Рецензенти: К.М. Довбня, доктор фізико-математичних наук, професор кафедри прикладної механіки і комп'ютерних технологій Донецького національного університету

> О.А. Дмитрієва, доктор технічних наук, професор кафедри прикладної математики та інформатики Донецького національного технічного університету

#### *Рекомендовано Вченою радою Донецького національного технічного університету як навчальний посібник для студентів спеціальності «Програмна інженерія» ДонНТУ*

*Протокол №6 від 20.06.2014*

#### Д21 Дацун Н.М.

Об'єктно-орієнтоване програмування: навчальний посібник для студентів спеціальності «Програмна інженерія». – Донецк: ДонНТУ,  $2014. - 205$  c.

Книга являє собою навчальний посібник для освоєння технологій об'єктно-орієнтованого програмування студентами напряму підготовки «Програмна інженерія» рівня підготовки бакалавр. У ній розглядаються основні поняття аналізу, проектування і програмування об'єктноорієнтованих систем. Структура посібника відповідає змістовним модулям чинного галузевого стандарту «Освітньо-професійна програма» напряму підготовки 050103 «Програмна інженерія». Детально розкриті технологічні етапи об'єктно-орієнтованого аналізу, об'єктно-орієнтованого проектування мовою UML, а також створення програмного коду на базі основоположних конценціі інкапсуляції, успадкування та поліморфізму. У ролі об'єктно-орієнтованої мови програмування в посібнику використовується C++.

Посібник призначений для студентів напряму підготовки 050103 «Програмна інженерія» рівня підготовки бакалавр. Може бути рекомендований студентам напрямів підготовки «Комп'ютерні науки» та «Комп'ютерна інженерія», які вивчають основи об'єктноорієнтованого програмування.

© Дацун Н.М., 2014

# ЗМІСТ

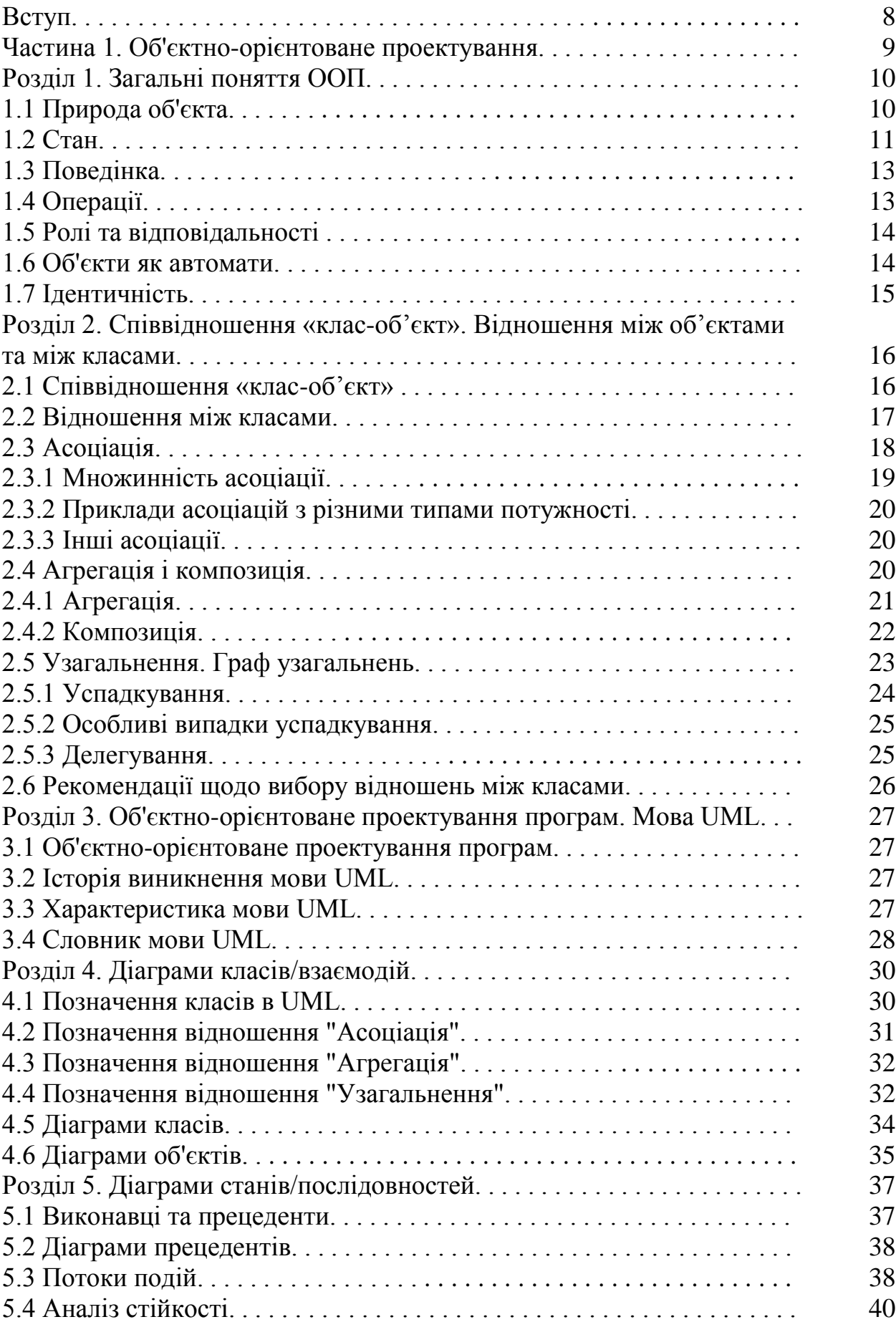

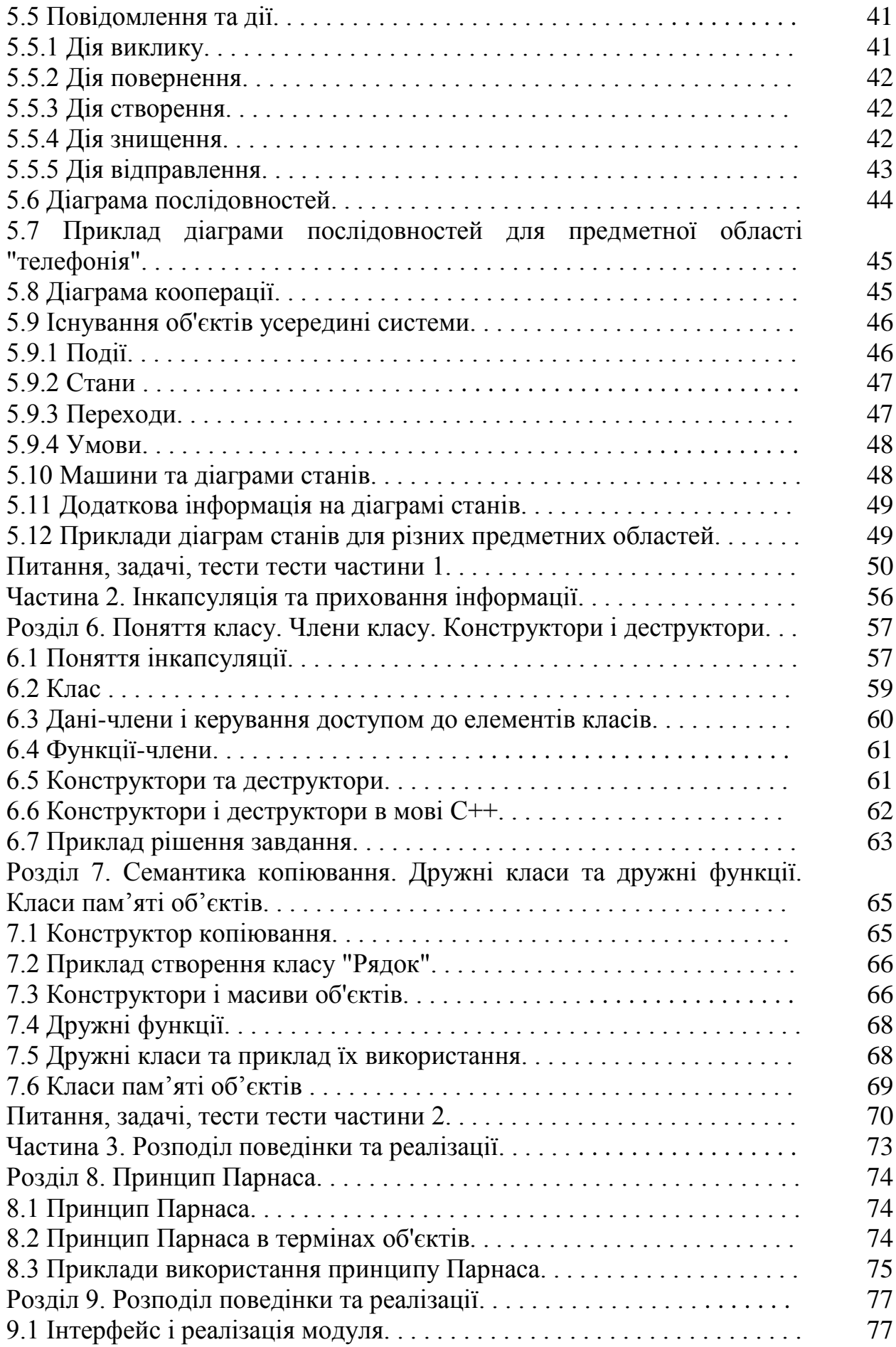

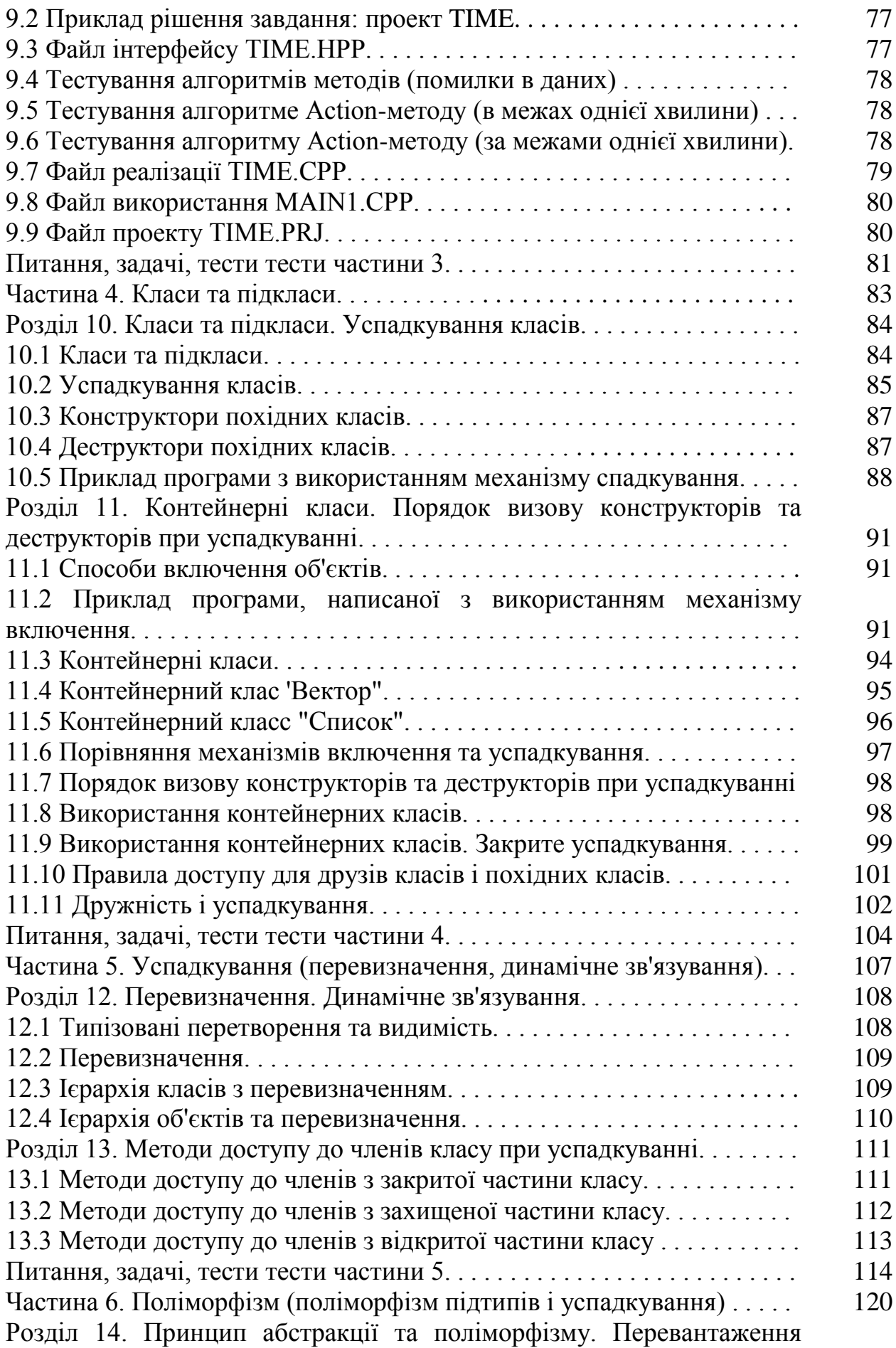

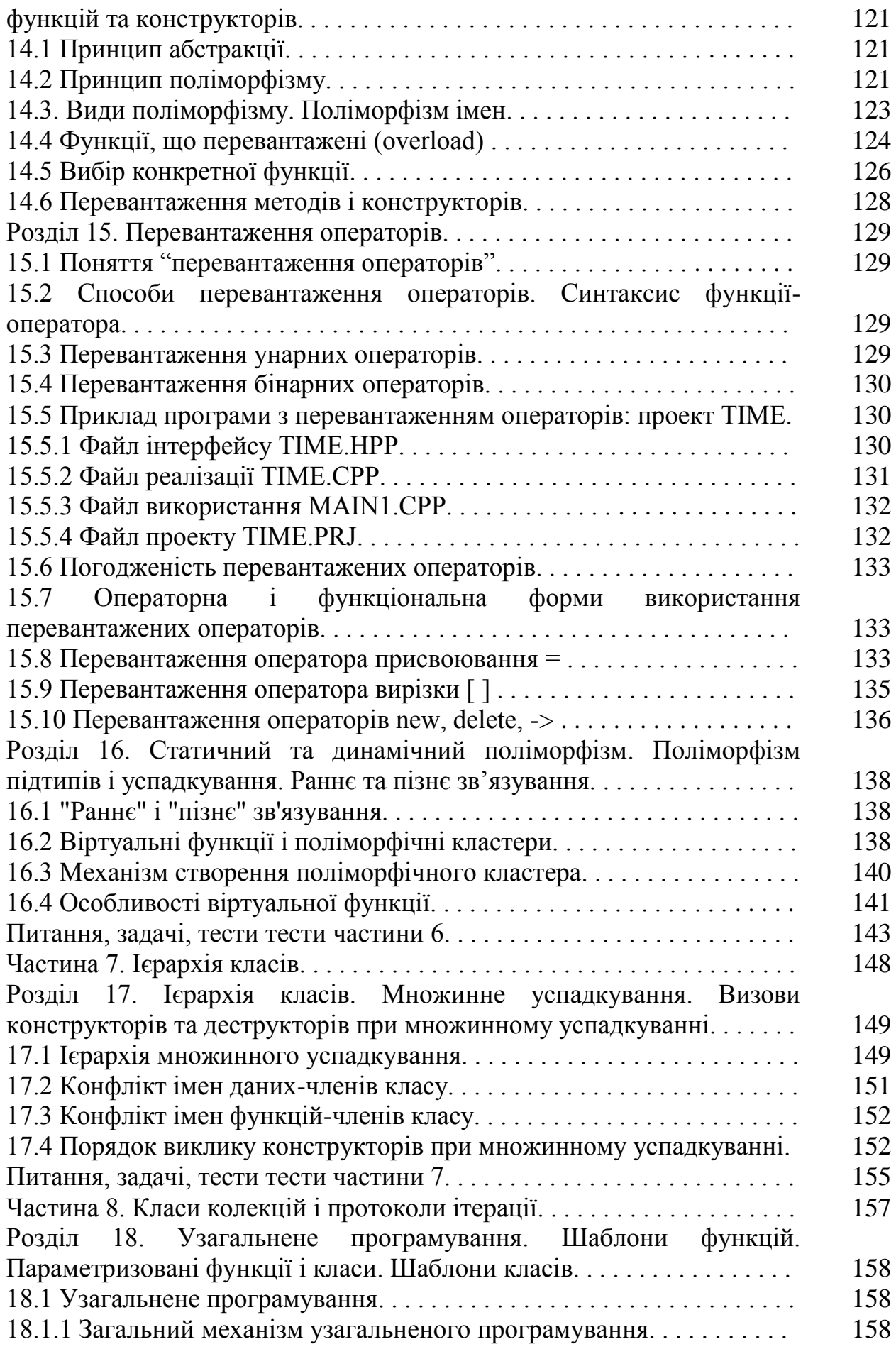

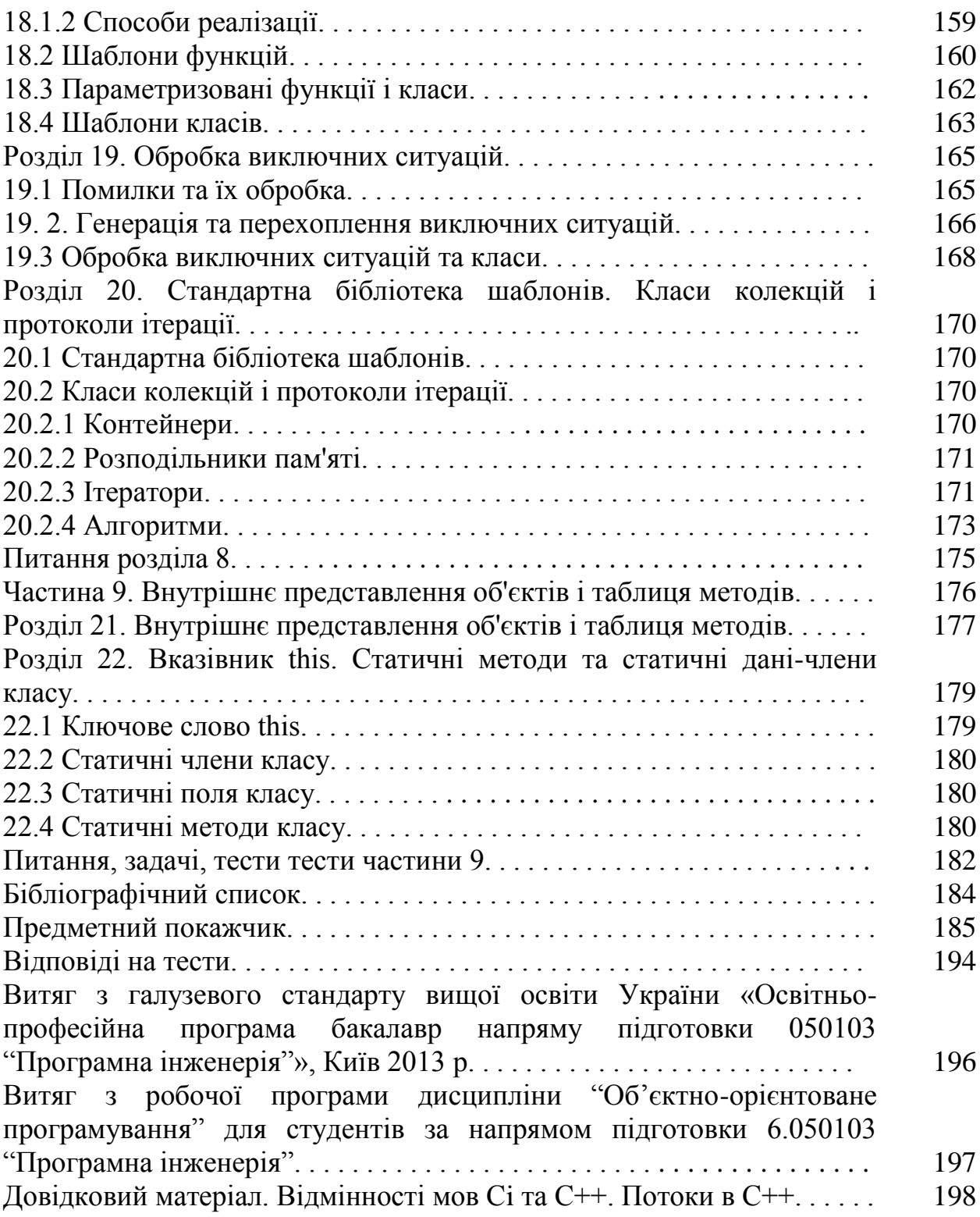

## РОЗДІЛ 9. РОЗПОДІЛ ПОВЕДІНКИ ТА РЕАЛІЗАЦІЇ

Мета: розглянути приклад створення програмної системи з використанням інкапсуляції, розподілу поведінки та реалізації.

9.1 Інтерфейс і реалізація модуля

Програміст знає, як використати компоненту, написану іншим програмістом, але не повинен знати, як вона реалізована.

Говорять, що компонента iнкапсулює поводження об'єкта, якщо вона вміє виконувати деякі дії, але подробиці, як саме вона це робить, сховані.

Це приводить до двох подань про програмну систему.

- вид з боку інтерфейсу - це лицьова сторона. в iнтерфейснiй частини описується, що вміє робити компонента;

- вид з боку реалізації - це виворіт, вона визначає, як компонента виконує завдання.

9.2 Приклад рішення завдання: проект TIME

Визначити клас для роботи з об'єктом час. Знайти час, що наступає за вхідним (на одну секунду вперед).

1. Створюємо файл інтерфейсу TIME.HPP, в який поміщаємо опис класу CTime.

2. Створюємо файл реалізації TIME.CPP, в який поміщаємо тексти всіх функцій-членів класу CTime з його протоколу.

В файл TIME.CPP підключаємо файл інтерфейсу TIME.HPP для доступу до опису класу CTime.

3. Створюємо файл використання MAIN1.CPP, в який поміщаємо текст головної функції з створеним об'єктом класу CTime.

В файл MAIN1.CPP підключаємо файл інтерфейсу TIME.HPP для доступу до опису класу CTime.

4. Створюємо файл проекту (або рішення, Solution) TIME.PRJ, в який поміщаємо інформацію про файли TIME.CPP та MAIN1.CPP для їх об'єднання в єдину програму.

9.3 Файл інтерфейсу TIME.HPP

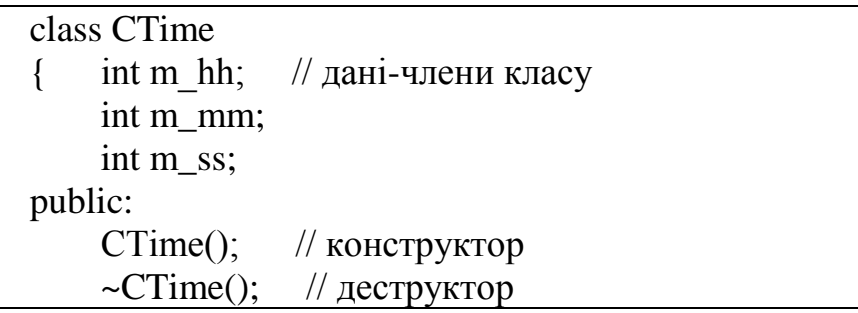

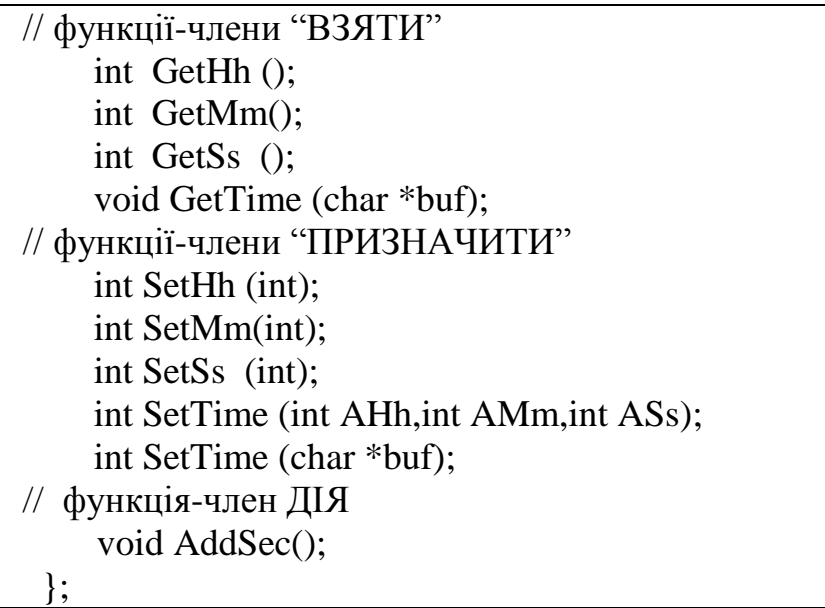

9.4 Тестування алгоритмів методів (помилки в даних)

Перша група тестів алгоритмів методів для випадку помилок в даних:

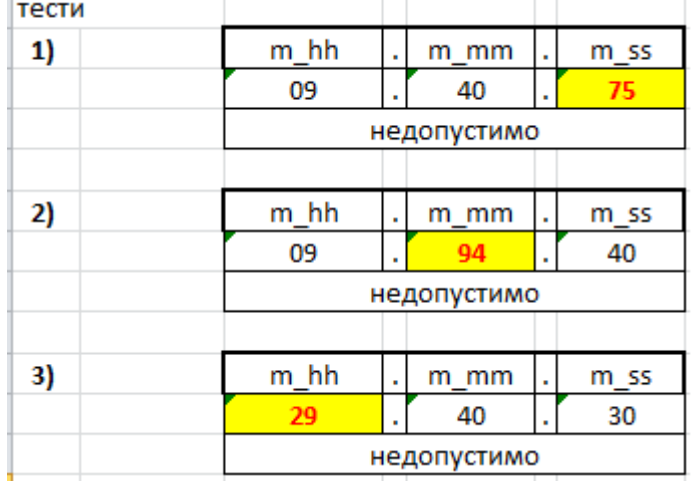

9.5 Тестування алгоритму Action-методу (в межах однієї хвилини)

Цей тест для Action-методу AddSec() для випадку зміни даних в межах однієї хвилини:

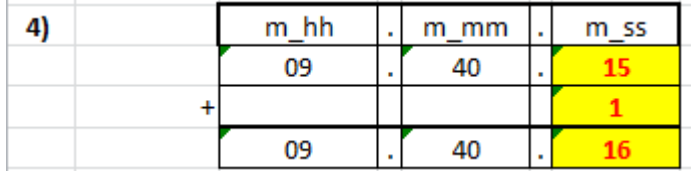

9.6 Тестування алгоритму Action-методу (за межами однієї хвилини)

Це тести для Action-методу AddSec() для випадку зміни даних за межами однієї хвилини з перенесенням до "старших розрядів":

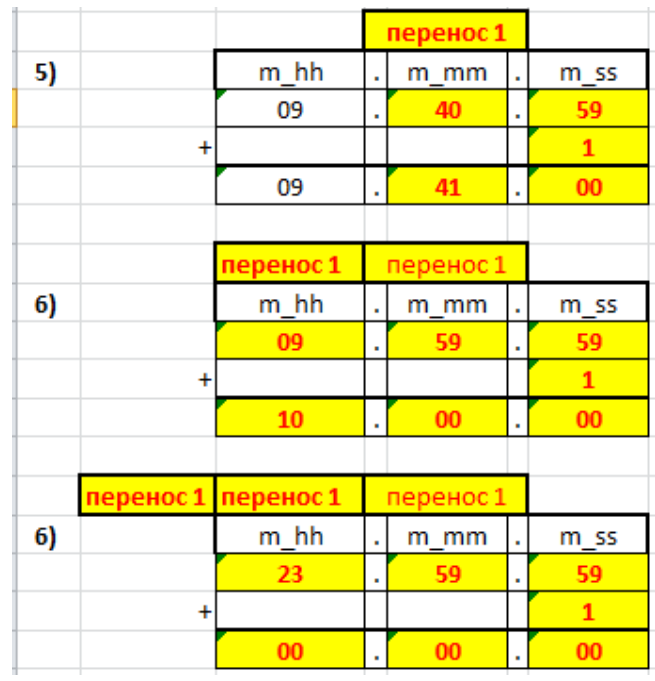

9.7 Файл реалізації TIME.CPP

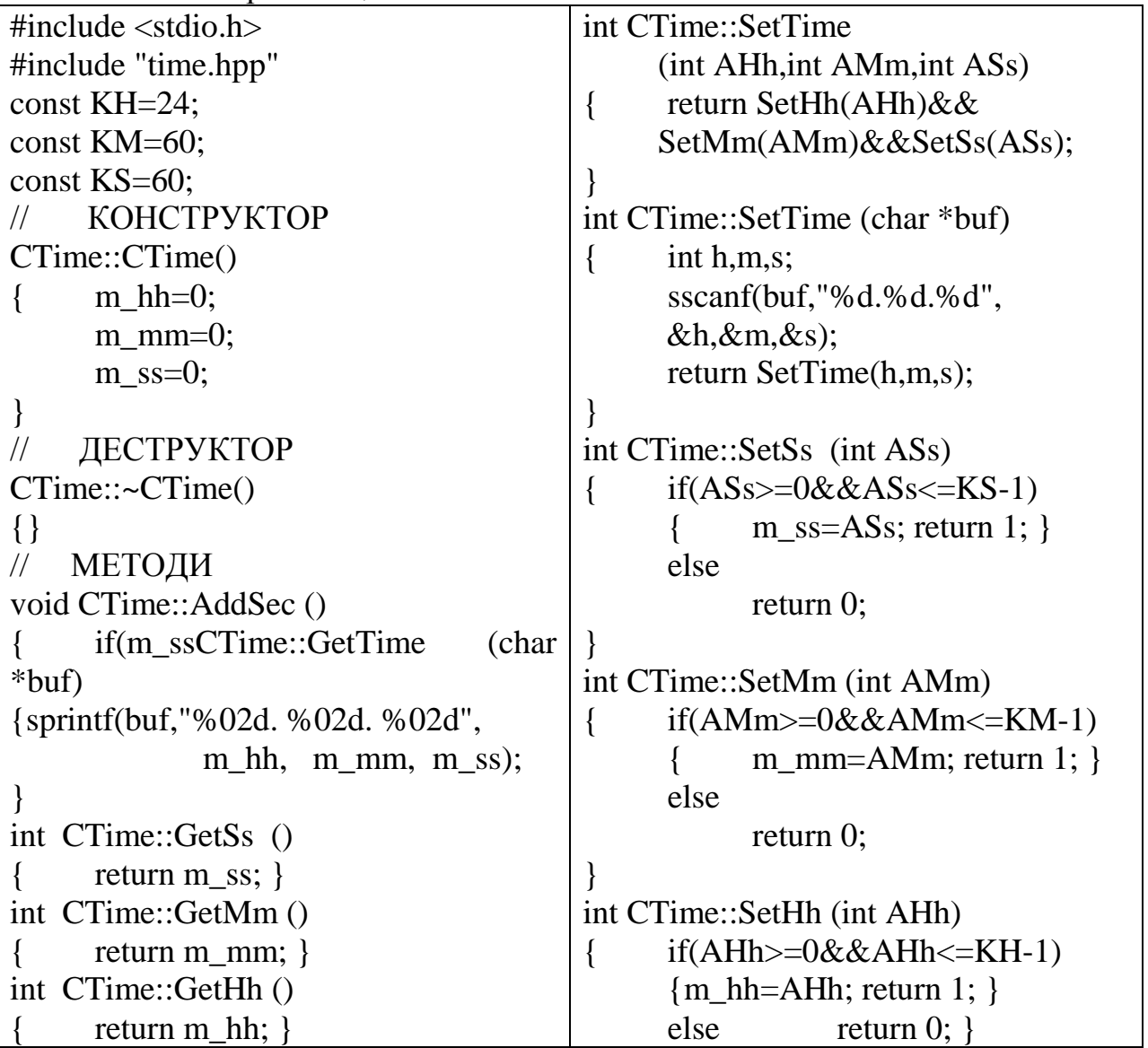

```
\#include \ltstdio.h>#include <string.h>
#include "time.hpp"
int main ()
{ CTime time;
      char buf[32];
      while(1){
            printf("Please, type a time ('q' to exit) "
                "[hh.mm.ss]: ");
            scanf("%s",buf);
            if(!strcmp(buf,"q")) break;
            if(!time.SetTime(buf))
            {printf("The TIME You have typed is "
                 "invalid.\n");
                  continue;
            }
            time.AddSec();
            time.GetTime(buf);
            printf("Next time: %s\n",buf);
      }
      return 0;}
```
10.5 Приклад програми з використанням механізму спадкування

Приклад 10.4:

Визначити, чи лежать всі точки заданої множини поза заданим епінсом (спадкування з використанням ієрархії класів).

Enine CheckEllipse - of extra snacy Ellipse.

MHOMBER TOWN CheckPoints [POINT COUNT] - Mache Ob'extile Knacy Point

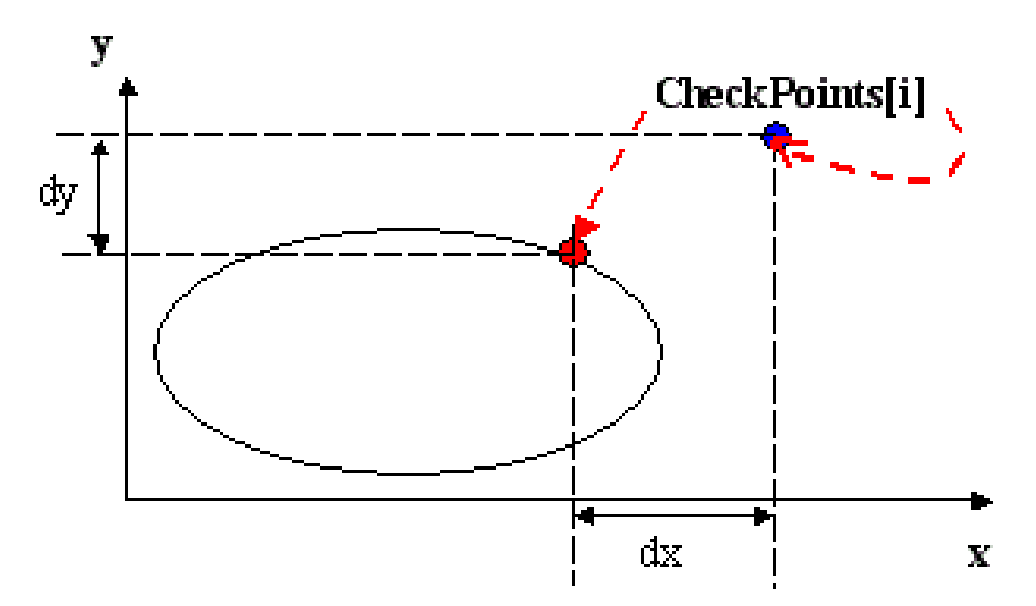

Канонічне рівняння епіпса:

$$
\left(\frac{x-x}{r}\right)^2 + \left(\frac{y-y}{ry}\right)^2 = 1
$$

(хс, ус) - координати точки центра; 1x, ry - величини напіврадіусів.

Спроектуємо діаграму класів проекту задачі.

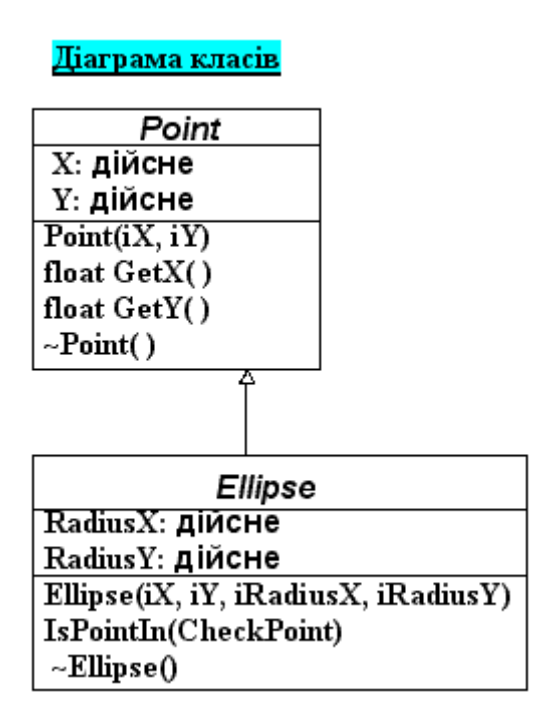

Текст коду програми мовою C++:

// Визначити, чи лежать всі крапки заданої множини поза заданим еліпсом. #include <stdio.h>

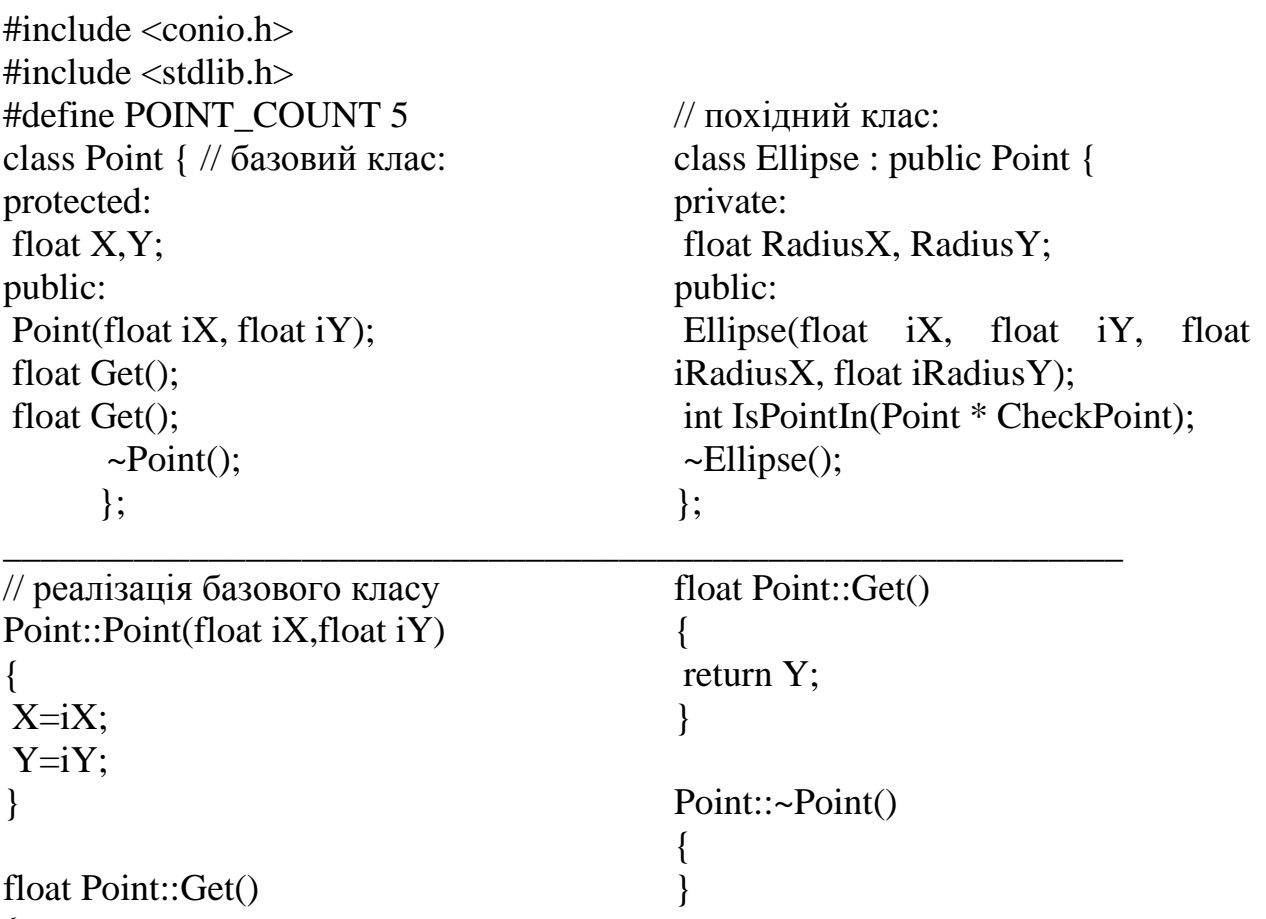

#### { return X;

}

```
// реалізація похідного класу
Ellipse::Ellipse(float iX, float iY, float iRadiusX, float iRadiusY) 
      :Point(iX,Yi)
{ if (iRadiusX \le 0.0 || iRadiusY \le 0.0)
{ printf("\пнапіврадіуси еліпса повинні бути позитивними\n\ranglen"); exit(-1); }
Radius=iRadiusX;
Radius=iRadiusY;
}
int Ellipse::IsPointIn(Point * CheckPoint)
{ float d,d;
d=X-CheckPoint->Get();
d=Y-CheckPoint->Get();
return (d*d)/(RadiusX*RadiusX)+(d*d)/(RadiusY*RadiusY)>1.0;
}
Ellipse::\negEllipse() { }
```
\_\_\_\_\_\_\_\_\_\_\_\_\_\_\_\_\_\_\_\_\_\_\_\_\_\_\_\_\_\_\_\_\_\_\_\_\_\_\_\_\_\_\_\_\_\_\_\_\_\_\_\_\_\_\_\_\_\_\_

```
__________________________________________________________
// використання класів:
int main()
{Point * CheckPoints[POINT_COUNT];
Ellipse * CheckEllipse;
int i;
float x,y,rx,ry;
int PointInCount;
for (i=0; i <POINT_COUNT;i++)
{printf("\nВведіть координати %d-й крапки: ",i+1);
  scanf("%f%f",&x,&y);
 CheckPoints[i] = new Point(x,y);}
printf("\nВведiть координати центра еліпса: ");
scanf("%f%f",&x,&y);
printf("\nВведiть радіуси еліпса: ");
scanf("%f%f",&rx,&ry);
CheckEllipse=new Ellipse(x,y,rx,ry);
PointInCount=0;
for (i=0;i\leq PONT\text{ }\text{COUNT};i++) if (CheckEllipse->IsPointIn(CheckPoints[i]))
   PointInCount++;
  if (PointInCount==POINT_COUNT)
  printf("\nВсі крапки множини перебувають поза еліпсом\n");
  else
   printf("\nНе всі крапки множини перебувають поза еліпсом\n");
printf("\nНажміть будь-яку клавішу для виходу...\n");
getch();
```
15.5 Приклад програми з перевантаженням операторiв: проект TIME

Приклад 15.1:

Перевантажити в класi CTime оператори: ++ (в класi); +- (в класi); + (поза класом). Змiни внесемо в iснуючий клас CTime

15.5.1 Файл інтерфейсу TIME.HPP

| class CTime                                    |
|------------------------------------------------|
| int m hh; // дані-члени класу<br>$\{$          |
| int m_mm;                                      |
| int m_ss;                                      |
| public:                                        |
| CTime(); // конструктор                        |
| $\sim$ CTime(); // деструктор                  |
| // функції-члени "ВЗЯТИ"                       |
| int GetHh ();                                  |
| int GetMm();                                   |
| int GetSs ();                                  |
| void GetTime (char *buf);                      |
| // функції-члени "ПРИЗНАЧИТИ"                  |
| int SetHh (int);                               |
| int SetMm(int);                                |
| int SetSs (int);                               |
| int SetTime (int AHh, int AMm, int ASs);       |
| int SetTime (char *buf);                       |
| // функція-член ДІЯ                            |
| void AddSec();                                 |
| // ОПЕРАТОРИ перевантажені !!!!                |
| void operator $++$ (int);                      |
| void operator+= $(CTime \&);$                  |
| friend CTime operator+ (CTime& t1, CTime &t2); |
| $\}$ ;                                         |

```
\#include \ltstdio.h>#include "time.hpp"
const KH=24;
const KM=60;
const KS=60;
// КОНСТРУКТОР
CTime::CTime()
\{ m_hh=0;
     m mm=0;
     m ss=0;
}
// ДЕСТРУКТОР
CTime::~CTime()
{}
// МЕТОДИ
void CTime::AddSec ()
{ if(m_ssCTime::GetTime (char 
*buf)
{sprintf(buf,"%02d. %02d. %02d",
            m hh, m mm, m ss);
}
int CTime::GetSs ()
     return m_ss; }
int CTime::GetMm ()
     return m_mm; }
int CTime::GetHh ()
     return m_hh; }
int CTime::SetTime 
           (int AHh,int AMm,int ASs)
{ return
          SetHh(AHh)&&
          SetMm(AMm)&&
          SetSs(ASs);
}
int CTime::SetTime (char *buf)
     int h,m,s;
     sscanf(buf,"%d. %d.
%d",&h,&m,&s);
     return SetTime(h,m,s);
}
                                    int CTime::SetSs (int ASs)
                                    {if(ASS>=0&&ASs=<KS-1)}
                                         \{ m ss=ASs; return 1; \}else
                                              return 0;
                                    }
                                    int CTime::SetMm (int AMm)
                                    {if(AMm>=0&\&AMm<=KM-1){ m_mm=AMm; return 1; }
                                         else
                                              return 0;
                                    }
                                    int CTime::SetHh (int AHh)
                                    { if(AHh>=0&AHh<=KH-1){m hh=AHh; return 1; }else
                                              return 0;
                                    }
                                    // ПЕРЕВАНТАЖЕННЯ:
                                    // + +void CTime::operator++(int)
                                    { AddSec(); }
                                    // ДОДАВАННЯ ДВОХ ЧАСІВ
                                    void CTime::operator+=(CTime &t)
                                    { int h1, m1, s1, h, m, s;
                                         h1=t.GetHh();
                                         ml = t.GetMm);s1=t.GetSs();
                                         m ss+=s1;
                                         if(m_ss>KS)
                                              {m ss-=KS; m_mm++;}
                                         m mm+=ml;
                                         if(m_mm>KM)
                                              {m mm-=KM; m_hh++;}
                                         m hh+=h1:
                                         if(m_hh>KH)
                                              {m hh-=KH:}}
```
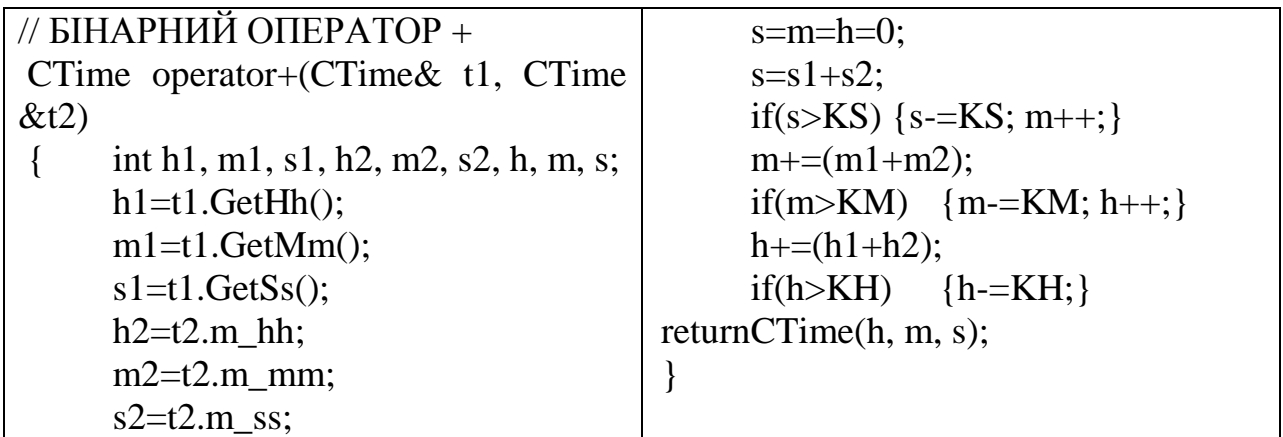

15.5.3 Файл використання MAIN1.CPP

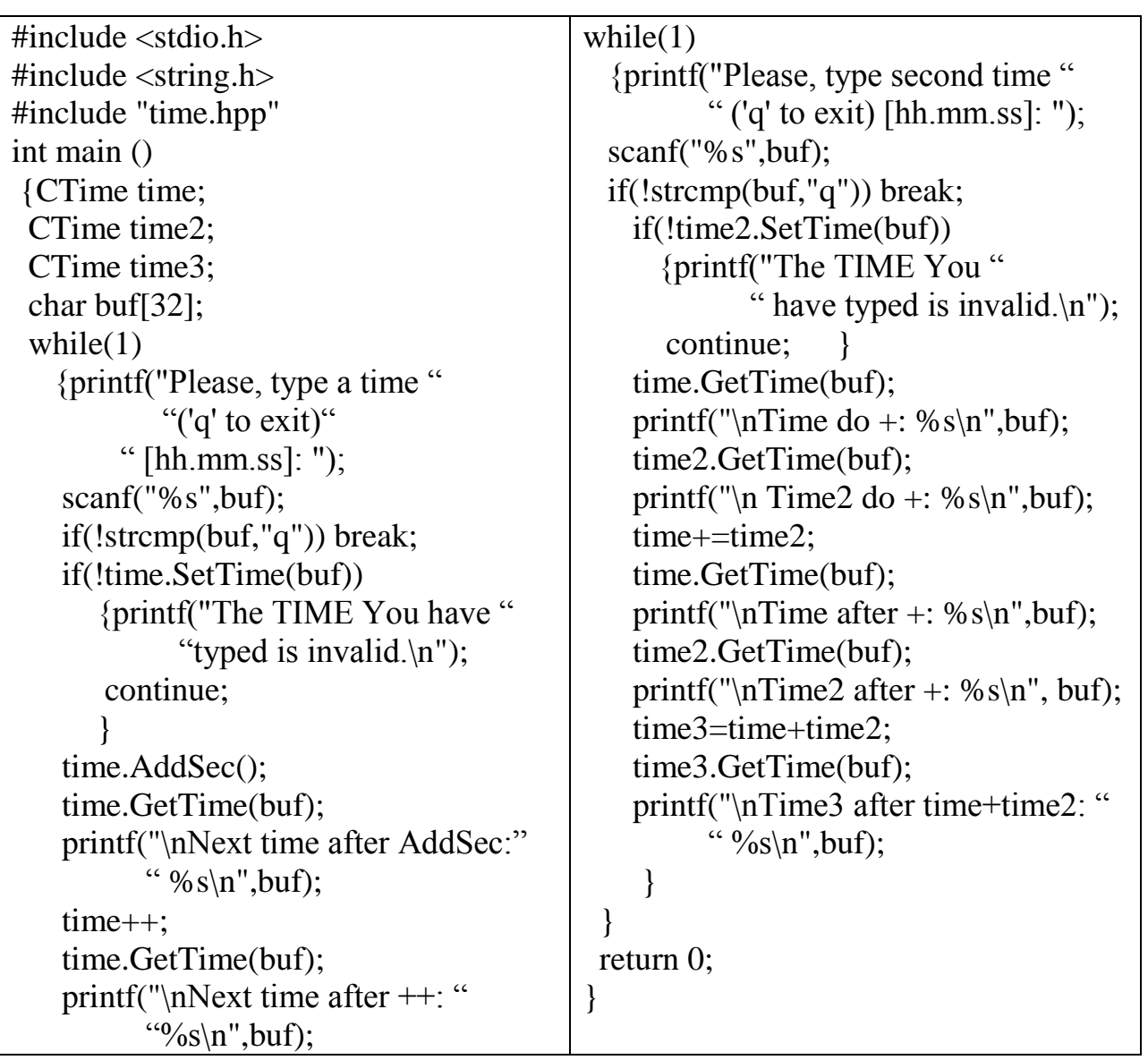

#### ПРЕДМЕТНИЙ ПОКАЖЧИК

абстракція, 28, 120 абстрактний тип даних (АТД), 58, 74, 128 автоматичний об'єкт, 69 аналіз стійкості, 40 агрегація, 20, 21, 25, 26, 32 агрегування, 21 активний об'єкт, 15 алгоритми, 169, 172 асоціація, 17, 18, 29, 31 асоціативні контейнери, 94 атрибут, 22, 30, 33, 36, 41

багаторiвневий список, 45 багато-до багатьох, 19 батьківський клас, 32, 85 бінарна асоціація, 19 базовий клас, 60, 84 батьківський клас, 60

варіант використання, 28 взаємодія, 28 взаємодiя асинхронна, 43, 46 взаємодiя синхронна, 41, 46 взаємно-однозначна залежність, 19, 20 вид діяльності, 41 видимість, 108 виклик методу, 41 виключення, 43 виключна ситуація, 164, 165 виключна асоціація, 20 виконавець, 37, 38 винятковий поток подій, 38, 39 відкладена подія, 49 відкрите успадкування, 98 відкритий розділ, 60 візуальне моделювання, 28 відношення між класами, 17, 26 відношення спадкування, 25 відповідальності, 14 віртуальна функція, 137, 140 віртуальний метод, 60 включення за посиланням, 22

властивість об'єкта, 12, 22 внутрішнє представлення об'єктів, 176 вузол, 23, 28 генерація виключних ситуацій, 165 граф узагальнень, 23, 24 дані, 57 дані-члени, 60, 61, 64 делегування, 24, 25 дерево, 147 деструктор, 13, 61, 62, 67 деструктор базового класу, 88 динамічне зв'язування, 108, 123 деструктор похідного класу, 87 діаграма, 29 діаграма взаємодії, 29 діаграма діяльностей, 29 діаграма класів, 34, 35, 88, 91 діаграма компонент, 29 діаграма кооперації, 45 діаграма об'єктів, 29, 35, 36 діаграма послідовностей, 29, 37, 44, 45, 46 діаграма прецедентів, 38 діаграма розгортання, 29 діаграма станів, 29, 37, 48, 49 діаграма стійкості, 40, 46 дія, 41 дія виклику, 41 дія відправлення, 41, 43 дія знищення, 41, 42, 43 дія повернення, 41, 42 дія при входженні, 49 дія при виході, 49 дія створення, 41, 42 дозвіл перевантаження, 124 дружні класи, 68, 101, 102 дружні функції, 68, 128 дружній метод, 60 екземпляр класу, 22 загальний клас, 32 закон Деметера, 26

закрите успадкування, 91, 98, 99 залежність, 29 залежність "один-множина", 19, 20 залежність "множина-множина", 19, 20 замiняємiсть, 32 захищений розділ, 60 змінна this, 61, 178 ідентичність, 15 ієрархія «є», 24 ієрархія класів, 84 ієрархія об'єктів, 91, 110 ієрархія простого успадкування, 147 ініціалізація, 61, 67 ім'я асоціації, 31 ім'я виконавця, 37 ім'я деструктора, 62 ім'я класа, 16, 35 ім'я конструктора, 61 ім'я об'єкта, 15, 35 iм'я подiї, 48 інкапсуляцiя, 26, 57 iнкрементальнiсть, 28, 34 інтерфейс класу, 28, 74, 77 iтератор, 13 ітератори, 169, 170 ітеративнiсть, 28, 34 керуючий клас, 40 кінцевий стан, 47, 48 клас, 16, 22, 26, 28, 30, 59, 64, 74, 84 клас аналізу, 40 клас-спадкоємець, 24, 25 клас-сутність, 40 клас-уточнення, 32 класи пам'яті, 69 ключове слово, 42 коментар, 28 композиція, 20, 21, 22 компонент, 28 константне поле, 63 конструктор, 13, 61, 62, 66 конструктор базового класу, 87, 108 конструктор без параметрів, 66

конструктор за замовчуванням, 65 конструктор копіювання, 65 конструктор похідного класу, 87 конструктор породженного класу, 87, 108 контейнер, 94, 169 контейнерні класи, 91, 94, 98, 99 конфлікт імен, 148, 150, 151 кооперація, 28 кратність, 31, 32 лінія життя, 41, 42, 43, 44 масив об'єктів, 66 машина станів, 48 метод, 13, 26, 57 методи доступу до членів класу при успадкуванні, 111, 112, 113 механізм віртуальних функцій, 123 механізм включення, 91, 97 механізм спадкування, 88 механізм сполучення імен, 123 множинне спадкування, 24, 26, 33, 148 множинне узагальнення, 24 множинність асоціації, 19 мова програмування, 28 мова UML, 27 модифікатор, 13 нащадок, 23, 24, 32 нумерація повідомлень, 45 об'єкт, 10, 16, 44, 45, 59, 74 об'єкт анонiмний, 35 об'єкт у вільній пам'яті, 69 об'єкт-відправник, 41, 43 об'єкт-одержувач, 41, 42 об'єкт член, 69 об'єктно-орієнтоване моделювання, 27 об'єктно-орієнтоване проектування, 27, 40 об'єктно-орієнтований аналіз, 16, 40 обов'язки, 30 одиночне успадкування, 24, 33 один-до багатьох, 19, 20 один-до одного, 19 основний поток подій, 38, 39

оператор виведення <<, 149 операторна форма використання перевантажених операторів, 132 операція області видимості ::, 86, 150, 151 операція, 13, 16, 30, 33

пакет, 28 параметризовані класи, 161, 162 параметризовані функції, 161 параметричний полiморфiзм, 123 пасивний об'єкт, 15 перевантажена функція, 60, 123 перевантаження імен, 123 перевантаження конструкторів, 127 перевантаження методів, 127 перевантаження бінарних операторів, 128, 129 перевантаження оператора вирізки, 134 перевантаження оператора присвоювання, 132 перевантаження оператора delete, 135 перевантаження оператора new, 135 перевантаження оператора ->, 135 перевантаження операторів, 128 перевантаження унарних операторів, 128 перевизначення функцій-членiв класу, 108, 109, 110 перехід, 47, 48 перехiд з охоронною умовою, 48 перехоплення виключних ситуацій, 165 підклас, 24, 32, 84, 85 пізнє зв'язування, 123, 137 поведiнка, 13, 25 повідомлення, 26, 41, 44, 45, 46 повторення, 46 подія, 46, 47, 48, подія виклику, 46 покажчик на базовий клас, 109 покажчик на породжений клас, 109 поліморфізм, 32, 33, 120 полiморфiзм iмен, 122, 123 полiморфiчний кластер, 137, 139 поток подій, 38 породжений клас, 85 порядок виклику деструкторів при успадкуванні, 98 порядок виклику конструкторів при успадкуванні, 98 порядок виклику конструкторів при множинному успадкуванні, 151 посилання на базовий клас, 108

посилання на породжений клас, 108 послідовні контейнери, 94 похiдний клас, 84, 101 початковий стан, 47, 48 правила доступу, 101 прецедент, 28, 37, 38, 40 приватний розділ, 59 прикордонний клас, 40 принцип абстракції, 120 принцип Парнаса, 74, 75 принцип поліморфізму, 120 принципи узагальнення, 32 просте успадкування, 24 протокол, 14 прямий ациклiчний граф, 147 раннє зв'язування, 123, 137 реакція об'єкта, 46, 48, 49, 77 реалізація класу, 73 ребро, 23 розподіл інтерфейсу й реалізації, 74 розподільники пам'яті, 169, 170 роль, 14, 31, 32, 37 самоперехід, 47 секція, 30, 43 селектор, 13 сигнал, 43, 46 сильне агрегування, 22 словник мови, 28 спадкування, 32, 60 співвідношення «клас-об'єкт», 16 способи включення об'єктів, 91 стан, 11, 28, 46, 47, 48 Стандартна Бібліотека Шаблонів, 94 статичне зв'язування, 108, 123 статичний клас пам'яті, 60 статичний об'єкт, 69 cтатичні поля, 61, 179 статичні методи класу, 179, статичні члени класу, 179, 180 стрілка, 28, 38, 41 суперклас, 24, 32 сутність, 28, 37

таблиця віртуальних функцій, 176 таксон, 23 таксономічне відношення, 23 таксономія, 23 тернарна асоціація, 20 тестування алгоритмів, 78 типізовані перетворення, 108 тривіальні перетворення, 125

узагальнене програмування, 157 "узагальнення / спеціалізація", 17, 18, 24, 25 узагальнення, 23, 29, 32, 33 умова, 48 уніфікована мова моделювання, 27 успадкування, 24, 84, 97, 102 уточнення перевантаження, 124 участь у діяльності, 49

фізичне включення, 21 фокус керування, 44 функціональна форма використання перевантажених операторів, 132 функції-члени, 61, 64, 128 функція-оператор, 128

характерні значення, 36

цикл, 46 циклічність графа, 23 "ціле / частина", 17, 18, 21, 32 цiльовий стан, 47

шаблон, 157 шаблони класів, 162 шаблони функцій, 159, 160

abstract data types, 58 Action-метод, 64 Ada, 157 aggregation, 21 ARIS Toolset, 27 association relationship, 17

base class, 85

binary association, 19

catch, 165 CASE-засоби, 27 child class, 85 Class, 59 composition, 22 const, 61, 63, 180 containment by reference, 22 containment by value, 21 CLU, 157 C++, 28, 60, 88, 92, 157

data hiding, 57 delegation, 25 delete, 63 derived class, 85

friend, 60, 68

generalization relationship, 17, 22 generalization / specialization, 17 Get-метод, 64

"has-a", 98 Hewlett-Packard, 27

inheritance, 84 implementation, 74 inline, 61 interface, 74 "is a", 17, 24, 26, 98

Java, 28

"like-a", 98

many- to- many, 19 Microsoft, 27 Microsoft Visual Modeler, 27 Microsoft Visio, 27 map, 94 multimap, 94 multiset, 94

OMG, 27 Object Management Group, 27 Object - Oriented Software Engineering, 27 one-to-one, 19 Oracle Designer, 27 overload, 60, 120, 123

Paradigm Plus, 27 parent class, 85 part of, 17 polymorphism, 120 private, 59, 68 protected, 59, 60 public, 59, 60, 68

Rational Software, 27 resolution, 124

set, 94 Set-метод, 64 Silverrun, 27 Standard Template Library, 94 static, 60, 63 STL, 94, 157, 169 Sybase, 27 System Architect, 27

taxon, 23 throw, 165 try, 165

virtual, 60, 63, 180 virtualTable, 176 VisualBasic, 28 void, 62 void-конструктор, 149 volatile, 63

UML, 27, 28, 34, 41, 42 Unified Modeling Language, 27

whole / part, 17

xor – association, 20

# ВИТЯГ З ГАЛУЗЕВОГО СТАНДАРТУ ВИЩОЇ ОСВІТИ УКРАЇНИ ОСВІТНЬО-ПРОФЕСІЙНА ПРОГРАМА БАКАЛАВР НАПРЯМУ ПІДГОТОВКИ 050103 "ПРОГРАМНА ІНЖЕНЕРІЯ" КИЇВ 2013 Р.

Таблиця – Рекомендований перелік навчальних дисциплін і практик

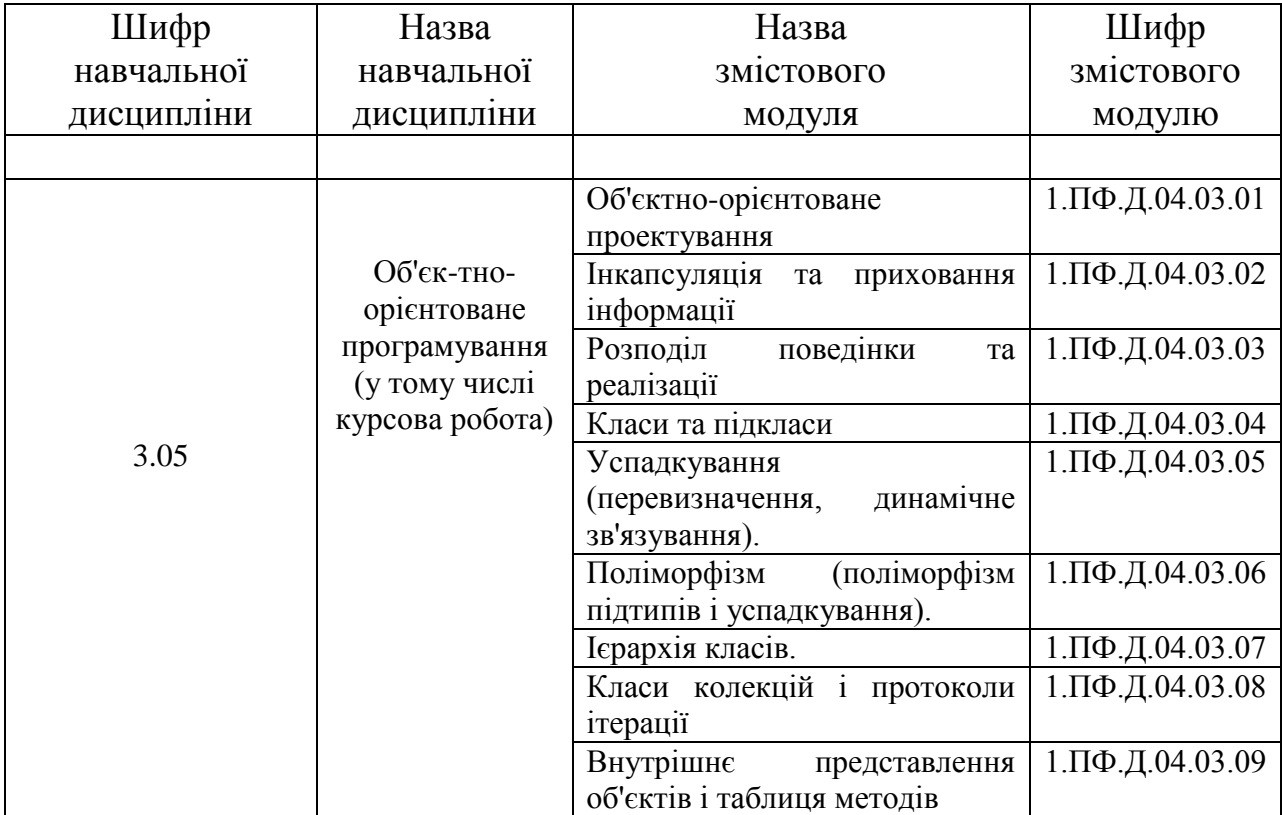

### ВИТЯГ З РОБОЧОЇ ПРОГРАМИ ДИСЦИПЛІНИ "ОБ'ЄКТНО-ОРІЄНТОВАНЕ ПРОГРАМУВАННЯ" ДЛЯ СТУДЕНТІВ ЗА НАПРЯМОМ ПІДГОТОВКИ 6.050103 "ПРОГРАМНА ІНЖЕНЕРІЯ"

# 1. Опис навчальної дисципліни

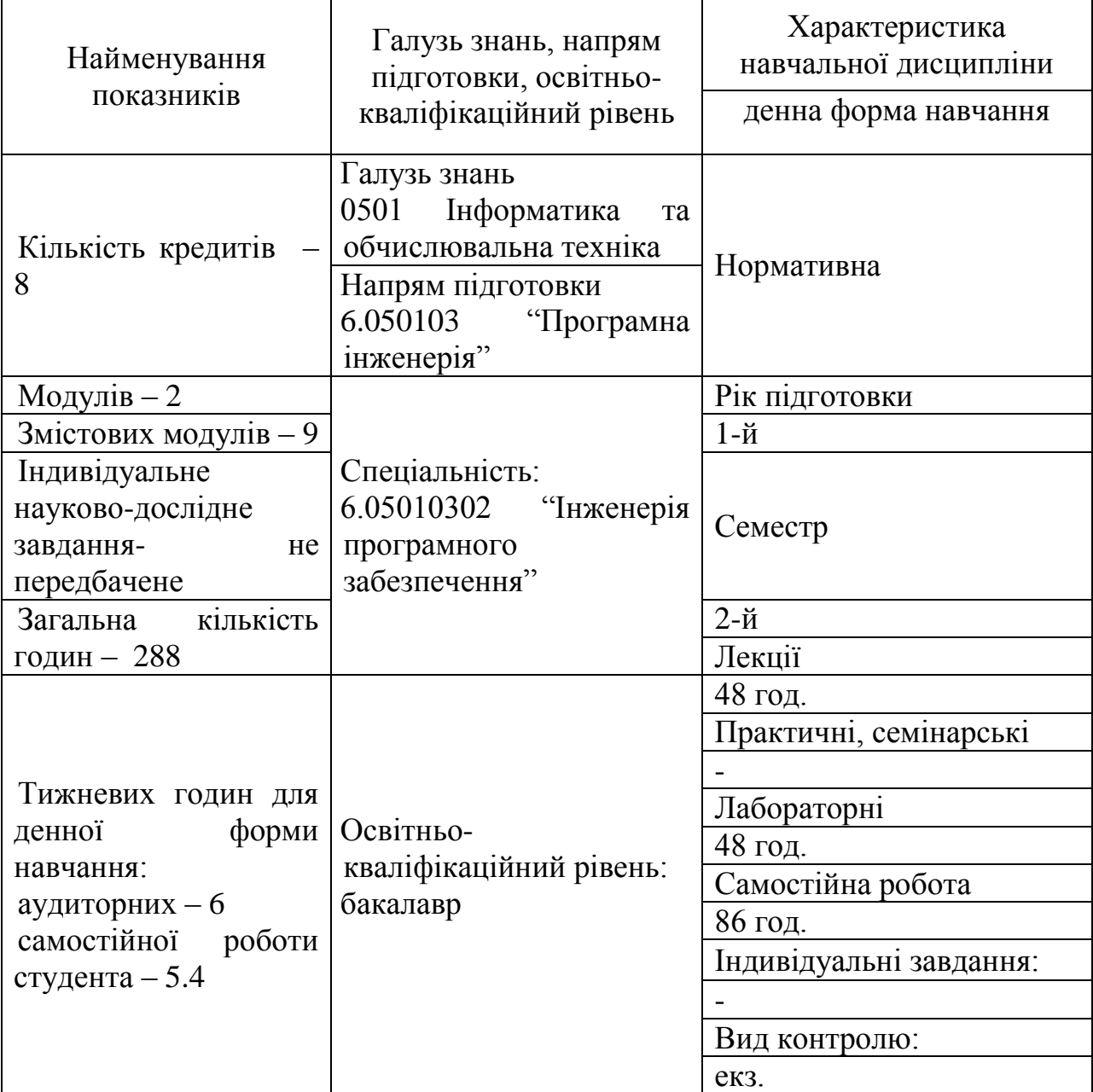